# **Réponses à interrogations transmises le 09/04/2018**

## **Liste des questions…**

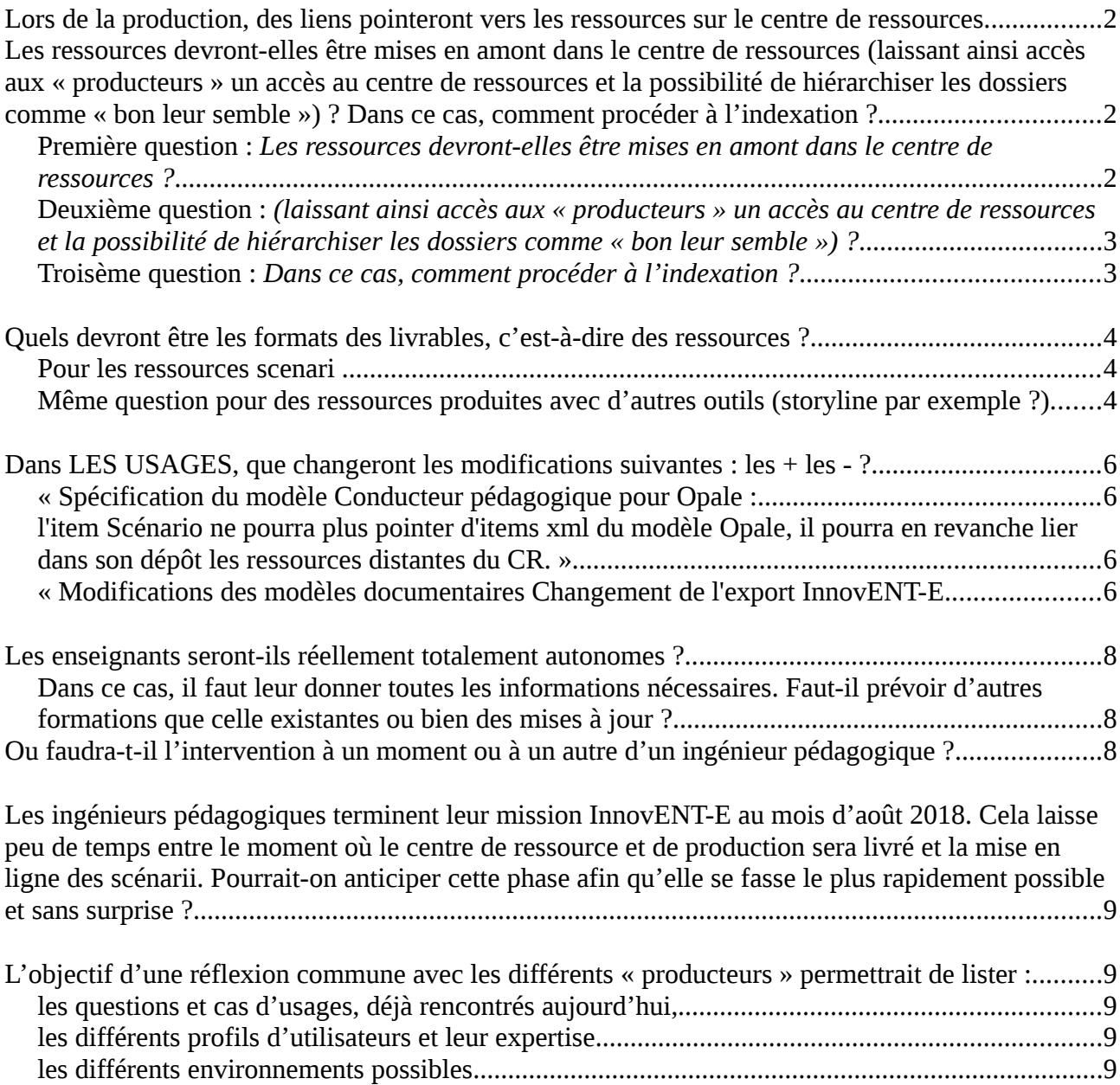

# <span id="page-1-0"></span>**Lors de la production, des liens pointeront vers les ressources sur le centre de ressources.**

<span id="page-1-2"></span>**Les ressources devront-elles être mises en amont dans le centre de ressources (laissant ainsi accès aux « producteurs » un accès au centre de ressources et la possibilité de hiérarchiser les dossiers comme « bon leur semble ») ? Dans ce cas, comment procéder à l'indexation ?**

Il y a plusieurs questions, posées dans un contexte principalement de production de scénarios, à l'aide du conducteur pédagogique d'Opale (Basar). Le contexte est donc celui où on inclut des ressources de différentes natures (ressources scenari de type Opale,Topaze, Webmedia), des vidéos linéaires, des productions au format HTML 5 réalisées avec des outils auteur e-learning, autres données multimédia et bureautique…).

#### <span id="page-1-1"></span>**Première question : Les ressources devront-elles être mises en amont dans le centre de ressources ?**

Oui. Pour exploiter au mieux le potentiel du centre de ressources, l'idéal est donc de télécharger la ressource qu'on veut inclure en amont de la scénarisation (ou au moins du moment où on veut insérer la ressource dans scénario).

Ce faisant, on a plusieurs avantages :

- Centralisation de la ressource potentiellement utilisée dans différentes occurrences (scénarios, plateformes…) et donc optimisation du process de mise à jour de la ressource
- Utilisation du centre de resssource comme plateforme de stockage et diffusion de la ressource multimédia, ce qui dans certains cas posait un problème technique jusqu'ici (cf. intégration des vidéos dans Basar)

Le process de production des scénarios et insertion de ressources dans ce scénario sera donc comme suit :

1) Instanciation scénario dans Basar

- 2) Création des ressources avec outil adapté
- 3) Téléchargement des ressources dans centre de ressources + indexation

4) Récupération des permaliens des ressources à l'aide du moteur de recherche du Centre de Ressources (CR)

5) Intégration des permaliens dans le scénario basar

#### <span id="page-2-1"></span>**Deuxième question : (laissant ainsi accès aux « producteurs » un accès au centre de ressources et la possibilité de hiérarchiser les dossiers comme « bon leur semble ») ?**

Oui les « producteurs » ont accès au centre de ressources pour y intégrer les resssources et également en rechercher.

Concernant le rangement des ressources dans les dossiers, la proposition prévoit « L'identifiant et le classement de la ressource dans le CR est construite automatiquement selon des règles à définir et à partir des métadonnées disponibles dans l'export »

Les ressources seront donc classées et rangées automatiquement en fonction de leur nature et de leurs métadonnées descriptives.

En pratique, pour les retrouver, on utilisera le moteur de recherche

**Inconvenient et avantage :** l'inconvenient peut être l'aspect systématique et inflexible mais l'avantage est que l'aspect systématique facilitera un classement partagé par tous et donc rationnalisé voir transparent pour l'utilisateur, facilitant ainsi la recherche et récupération des informations, y compris par des tierces personnes et/ou nouveaux arrivants . Les clefs du moteur de recherche du centre de ressources permettront à tout un chacun de retrouver des ressources.

#### <span id="page-2-0"></span>**Troisème question : Dans ce cas, comment procéder à l'indexation ?**

Pour les resources Scenari de la même manière que jusqu'ici, en utilisant le process décrit dans la [documentation et formation](https://innovente.utt.fr/plateforme/course/view.php?id=211§ion=7) sur ce sujet.

Pour les ressources multimédia et bureautique autres que celles produites avec Scenari, l'indexation s'effectuera lors du téléchargement dans le centre de ressources.

# <span id="page-3-2"></span>**Quels devront être les formats des livrables, c'est-àdire des ressources ?**

Lorsque l'on aura un zip comme ressource (par exemple un webmedia), le système traitera-t-il le zip pour donner accès à un visionnage direct ? Ou bien faudra-t-il dans le centre de ressource extraire les fichiers et pointer vers un fichier principal (comme c'est le cas dans moodle) ?

Même question pour des ressources produites avec d'autres outils (storyline par exemple ?)

### <span id="page-3-1"></span>**Pour les ressources scenari**

La proposition Kelis indique le dépôt gèrera « *la génération puis l'affichage dans différentes vues des ressources : web, PDF…* »

En d'autres termes la solution prévoit que l'item d'export transmettra l'item d'édition principal (scénario dans Basar, Module dans Opale…) dans un export au format .zip pour l'envoi vers le dépôt.

Ensuite le dépôt génerera automatiquement les différents formats que l'on aura défini lors de la phase de développement et le décompactage, affichage et possibilité de téléchargement pour certains. Ensuite le dépôt gère le décompactage et affichage des ressources zippées comme les sites (par exemple .zip webmedia). Pas d'intervention manuelle à prévoir.

En pratique le process automatisé est comme suit :

Génération par le centre de ressources à partir du .zip tranmis par item export des différents formats (par exemple pour Basar les formats web, papier, IMSCC) puis extraction et affichage dans CR des différents formats avec mise à disposition de permaliens pour afficher et/ou télécharger.

Les ressources peuvent être utilisées de différentes manières :

1) Téléchargeables par Ingénieurs pédagogiques ou autres producteurs/formateurs habilités, par exemple qui voudraient télécharger un scénario basar pour l'utiliser sur leur plateforme (liste des éléments téléchargeables à délimiter ensemble)

2) Affichage dans CR et diffusion dynamique, par exemple d'une ressource multimédia et scenari de manière à ce qu'elle soit utilisée via un permalien pour utilisation dans une plateforme autorisée (cf. utilisation standard LTI).

### <span id="page-3-0"></span>**Même question pour des ressources produites avec d'autres outils (storyline par exemple ?)**

La question concerne donc les ressources de type site internet produites par exemple avec Storyline.

Comme décrit précédemment, envoi au format .zip. Le système du centre de ressources détecte qu'il s'agit d'une archive, la décompacte et ensuite pour utilisation pointe vers le fichier index.html automatiquement produit.

# <span id="page-5-3"></span>**Dans LES USAGES, que changeront les modifications suivantes : les + les - ?**

## <span id="page-5-2"></span>**« Spécification du modèle Conducteur pédagogique pour Opale :**

#### <span id="page-5-1"></span>**l'item Scénario ne pourra plus pointer d'items xml du modèle Opale, il pourra en revanche lier dans son dépôt les ressources distantes du CR. »**

Formulation dans la proposition technique de ce qui est exposé dans la première question/réponse, à savoir que dans les scénarios basar, on n'intègrera plus les ressources, par exemple les ressources Opale ou vidéo, mais on pointera vers le permalien de cette ressource dans le CR.

L'avantage de cette solution est également décrit dans la réponse, l'inconvénient étant la situation actuelle (restriction de Basar pour intégrer certains formats, scénario alourdis par l'intégration de ressources, dissémination des ressources, difficulté de gestion des vidéos…)

### <span id="page-5-0"></span>**« Modifications des modèles documentaires Changement de l'export InnovENT-E**

*lien vers l'item XML de la ressource principale de chaque modèle concerné (Module Opale / Séquence WebMedia / Cas Topaze / Scénario Opale) et suppression des liens multiples possibles vers les items de publications.*

*La fonction de génération des sources XML de chaque ressource dans les formats finaux disponibles sur le CR (site Web, pdf, etc.) sera assurée par le CR. Il ne sera donc plus paramétrable au choix de chaque concepteur. »*

Cela reprend ce qui est explicité dans la deuxième question/réponse.

Dit autrement, aujourd'hui quand on génère l' export d'une ressource scenari via l'item d'export (et ce dans les 4 modèles adoptés), le process **actuel** concernant la génération des formats est le suivant.

- 1. On crée un item export
- 2. On sélectionne manuellement et au choix le ou les item(s) de publication que l'on veut y intégrer

L'évolution technique et fonctionnelle est que **à l'avenir** l'item d'export transmettra l'item d'édition principal et le centre de ressources générera les formats pré-définis.

 (item d'édition principal par exemple le scénario dans Basar, le module dans Opale, l'item de séquence dans Webmedia, étude de cas dans Topaze).

Comme pour les possibilités de téléchargement (cf. ci-dessus), la liste des formats à générer est à finaliser ensemble.

L'avantage de cette automatisation est de s'assurer que les différents formats sont systématiquement disponibles, mis à jour tous ensemble, facilitation du chartage graphique)

# <span id="page-7-2"></span>**Les enseignants seront-ils réellement totalement autonomes ?**

#### <span id="page-7-1"></span>**Dans ce cas, il faut leur donner toutes les informations nécessaires. Faut-il prévoir d'autres formations que celle existantes ou bien des mises à jour ?**

Les mises à jour des formations sont prévues (cf. proposition de maîtrise d'ouvrage)

# <span id="page-7-0"></span>**Ou faudra-t-il l'intervention à un moment ou à un autre d'un ingénieur pédagogique ?**

Ni plus, ni moins qu'ajourd'hui au final, le système évolue mais ne modifie pas la donne en termes de répartition des rôles entre les ingénieurs pédagogiques et enseignants (variables d'ailleurs selon les enseignants/ingénieurs et selon les structures).

Le dénominateur commun, quelle que soit la version du système, est la mise à disposition de documentations et formations adaptés aux différents publics/phases de process.

<span id="page-8-4"></span>**Les ingénieurs pédagogiques terminent leur mission InnovENT-E au mois d'août 2018. Cela laisse peu de temps entre le moment où le centre de ressource et de production sera livré et la mise en ligne des scénarii. Pourrait-on anticiper cette phase afin qu'elle se fasse le plus rapidement possible et sans surprise ?** 

Cette contrainte est bien entendue. De facto, la production prévue pour démarrer à la fin février n'est à ce jour que partiellement validée administrativement (le 10/04/2018).

[Voici le planning tel que réagencé en tenant compte du décalage indiqué](https://cdn.knightlab.com/libs/timeline3/latest/embed/index.html?source=1nTUVzSfTHTNB-nLSV6B_57VfDlQN547HPyy4PHGPA5s&font=Default&lang=fr&initial_zoom=2&height=650)

 Le respect de ce planning est également tributaire de la capacité à valider dans les temps volus certains aspects fonctionnels.

Sur l'aspect anticipation, difficile voir impossible de faire le travail de modification des ressources,mentionnée avant la finalisation des développements et les premiers tests internes.

Le compromis pour répondre à la contrainte organisationnelle et tenir compte du décalage du démarrage du projet est de fusionner les phases de tests avec production.

# <span id="page-8-3"></span>**L'objectif d'une réflexion commune avec les différents « producteurs » permettrait de lister :**

<span id="page-8-2"></span><span id="page-8-1"></span>**les questions et cas d'usages, déjà rencontrés aujourd'hui, les différents profils d'utilisateurs et leur expertise les différents environnements possibles** 

<span id="page-8-0"></span>Il convient de rappeler que la réflexion commune liée aux cas d'usage, profils et environnements a été menée entre septembre et décembre 2017, a permis de produire le cahier des charges sur lequel se sont basées les propositions techniques et en suivi la validation de ces propositions.

Pour s'assurer que le projet de développement est mené à terme, et en temps et en heure, point important comme nous venons de l'évoquer ci-dessus, ce cahier des charges tel que défini doit être le fil conducteur des développements.

Ceci dit, des points fonctionnels reste à préciser , comme par exemple :

• Finalisation/validation du process de labellisation

- Définition (complémentaire) et validation des champs descriptifs des formations et métadonnées documentaires
- Gestion téléchargements
- D'autres questionnements pourront apparaître le long du chemin

Pour répondre sur l'aspect participatif et d'anticipation :

Toutes les préoccupations, suggestions, questions que peuvent avoir les producteurs peuvent être transmises à Yann Serreau, interlocuteur du projet et Hamid Le Fleurier, en qualité de maîtrise d'ouvrage, y répondra.

Inversement, la Maîtrise d'ouvrage émettra propositions sur les aspects fonctionnels et les soumettra à validation à l'interlocuteur désigné (yann Serreau), qui pourra les transmettre et consulter les différentes parties prenantes, ce qui permettra de lisser le process de réappropriation fonctionnelle du dispositif.

De même le rôle de la maîtrise d'ouvrage est également de clarifier avec l'interlocuteur désigné les points fonctionnels restant à définir/valider.

Cette méthodologie a pour objet de faciliter et fluidifier les échanges, afin de rester en phase avec le planning établi.

Enfin, on peut envisager une présentation des évolutions fonctionnelles et suivi projet aux producteurs, par exemple courant mai.